# **Wand-Abdeckung**

Mit diesem Befehl werden Abdeckungen auf Wände erzeugt. Diese können als Dachflächen in Pult-, Sattel- oder Walmform oder als ebene Deckelabdeckung ausgeführt werden. Wandecken werden auf Gehrung abgerundet.

#### *\* ? Wand-Abdeckung:*

- *\* Edit | Pultdach | Satteldach | Walmdach | Deckel \* <P> :*
- *\* ? Wand-Abdeckung:*
- *\* Edit | Pultdach | Satteldach | Walmdach | Deckel \* <P> :* **E**

## **Pultdach**

- *\*? E R \* Dach-Neigung <15.0> :* **(1)**
- *\*? E R \* Dach-Vorsprung <20.0> :* **(2)**
- *\*? E R \* Sparren-Dicke <0.0> :* **(3)**
- *\*? E R \* Dach-Haut-Dicke <10.0>* **(4)**

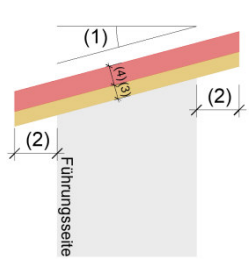

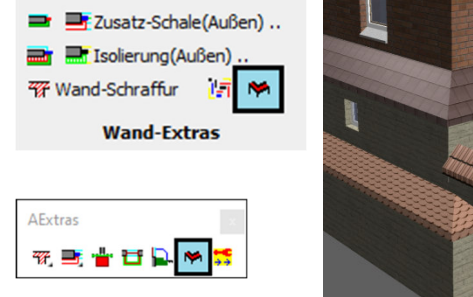

Durch die Editierfunktion kann die Form der Abdeckung nachträglich geändert werden und die Dachfläche zusätzlich mit einer Sparrenschicht versehen werden. Über den Holzbaubefehl können dann auch Sparren verlegt und ausgewertet werden.

Die Steigrichtung für die Pultdach-Abdeckung wird durch die Führungsseite der Wand festgelegt und kann durch den entsprechenden Wandbefehl gewechselt werden.

Links sind die nachträglich editierbaren Eingabewerte dargestellt.

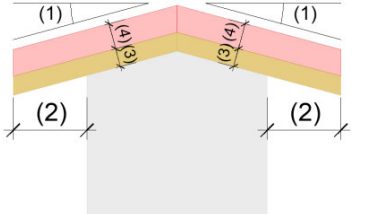

 **Satteldach** 

## **Walmdach**

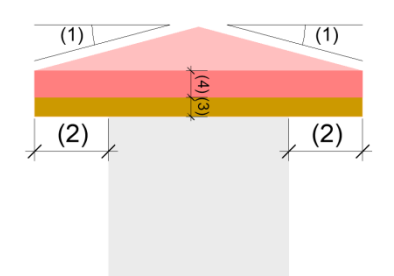

*\*? E R \* Dach-Neigung <15.0> :* **(1)**

*\*? E R \* Dach-Vorsprung <20.0> :* **(2)** 

- *\*? E R \* Sparren-Dicke <0.0> :* **(3)**
- *\*? E R \* Dach-Haut-Dicke <10.0>* **(4)**

## **Deckel**

#### *\* ? Wand-Abdeckung:*

 *\* Edit | Pultdach | Satteldach | Walmdach | Deckel \* <P> :* **D**

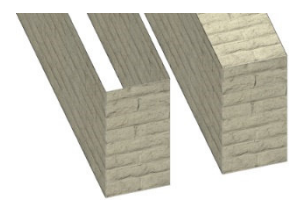

 Die Deckel-Abdeckung wird ohne Rückfragen auf alle Wände der aktuellen Ebene angewendet.

### **Löschen**

- *\* Edit | Pultdach | Satteldach | Walmdach | Deckel \* <P> :* **E**
- *\* ? \* Wand wählen :*
- *\* ? Wand-Abdeckung:*
- *\* Löschen |Pultdach|Walmdach|Satteldach|Deckel \* <W> :* **L**

 Nach Aufruf der Editierfunktion können Abdeckungen einzelner Wände wieder gelöscht werden.

### **BauCaD-Kurse 3: "Schraffuren in BauCaD"**

Am 08.12.22 von 11:00-11:30 Uhr findet der nächste und letzte BauCaD-Kurs im Jahr 2022 zum Thema "Schraffuren in BauCaD" statt. Über nachfolgenden Link können Sie sich zum Webinar anmelden.

**[Hier geht's zur Anmeldung!](https://attendee.gotowebinar.com/register/6916120980275115788)** 

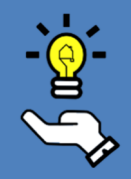